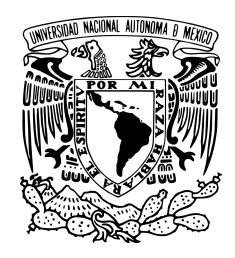

**International WORKSHOP** on Air Quality **Forecasting Research** 

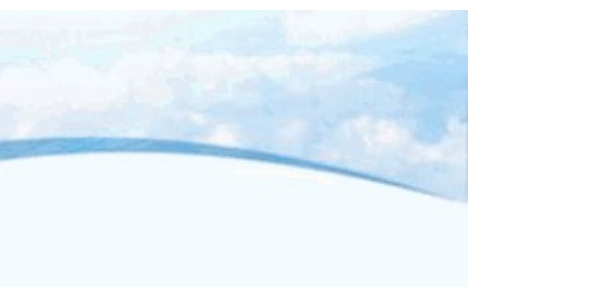

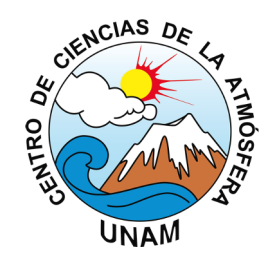

# Air Quality Evaluation System: Central México Case Study

Agustín García Reynoso, Victor Almanza Veloz, Michel Grutter de la Mora, Gilberto Maldonado Pacheco, Bertha Mar Morales, Alejandro Rodriguez Zas.

Instituto de Ciencias de la Atmósfera y Cambio Climático, UNAM

## **Outline**

- Introduction
- Methods
- Results
- Aplication
- Conclusions

### Introduction

- In order for an air quality model to better emulate and represent the atmospheric pollution in a region, its performance has to be evaluated
	- identify uncertainties
	- reproduce ambient observations
- An air quality forecast system has been implemented
- The region encompasses a megalopolis that includes 5 states surrounding the Mexico Megacity. Central Mexico

## Domain Area

- Population in the area around 33 M
- 5 M of vehicles
- Complex topography
- High altitude (2240 masl)
- Measure network in center

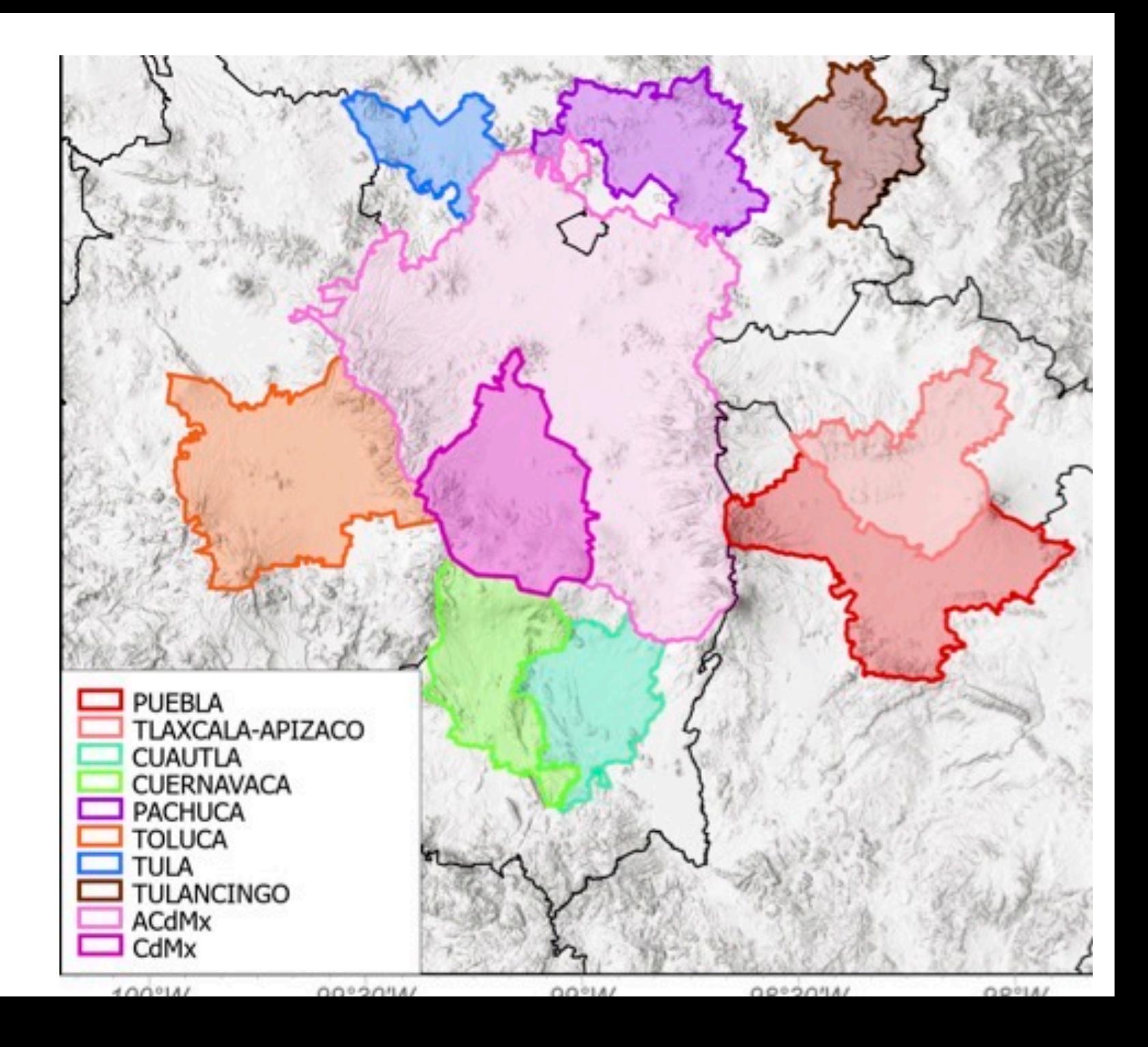

#### Forecast System GFS **GEOGRID DATA** WRF-chem v 4.0 • Mexico National Emissions Inventory 2016 • Domain 90x90 with grid cell of 3x3 km UNGRIB **METGRID** Modelo WRF-CHEM 13/10/21 00:00 GMT Pronóstico a 019 hrs 2021/10/13 13:00 UTC(-6) Concentración de Ozono en Superficie **20N** Visualization OUTPUT Graphs **STORAGE** http://grupo-ioa.atmosfera.unam.mx/

 $\circ$ 30 60 90 120 150 180

100W

ppt

### Evaluation Purposes: key questions

- In what monitoring stations does the model have the best performance?
- Are there meteorological regimes in which the forecasts are better or worse?
- Do the weather natural variability of the forecasts is correctly capture ?
- How is the best way to present the results to the users?

## Method

Identification of the:

- 1. Evaluation Purposes
- 2. Forecast and observation characteristics
- 3. Selection of observations with representativeness and quality
- 4. Matching process between forecast and observations
- 5. Evaluation methods selection
- 6. Interpretation and analysis

#### Evaluation Purposes

- Monitoring performance
- Identifying and correcting model flaws
- Forecast improvement
- Information for decision support system.
- Support the users to interpret forecasts

#### Forecast characteristics

- Hourly 3D pollutant concentrations
	- CO, NO, SO<sub>2</sub>, PM<sub>2.5</sub>, O<sub>3</sub>
- Hourly 3D meteorological variables
	- T2m, U, V, Windir, RH, Atmospheric Pressure
- Central México 3x3 km grid 105 x 90

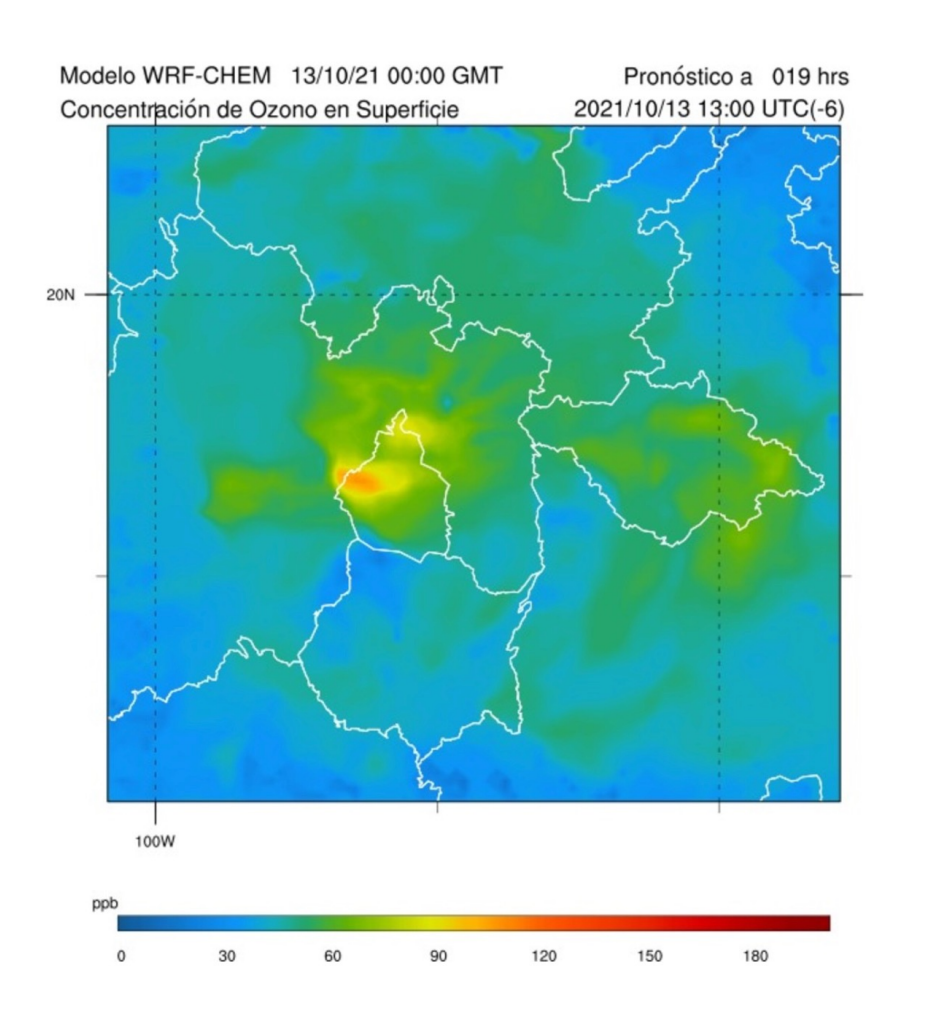

#### Observations Characteristics

- Houry data in 32 stations pollutants (CO,  $O_3$ , NO<sub>2</sub>, NO, SO<sub>2</sub>, PM<sub>2.5</sub>) and meteorological data (temp, W Dir, W Speed, HR)
- Has a QA/QC
- Avalability real time, monthly and annual databases.
- Ensuring that forecasts and observations are on the same spatial and temporal scales.

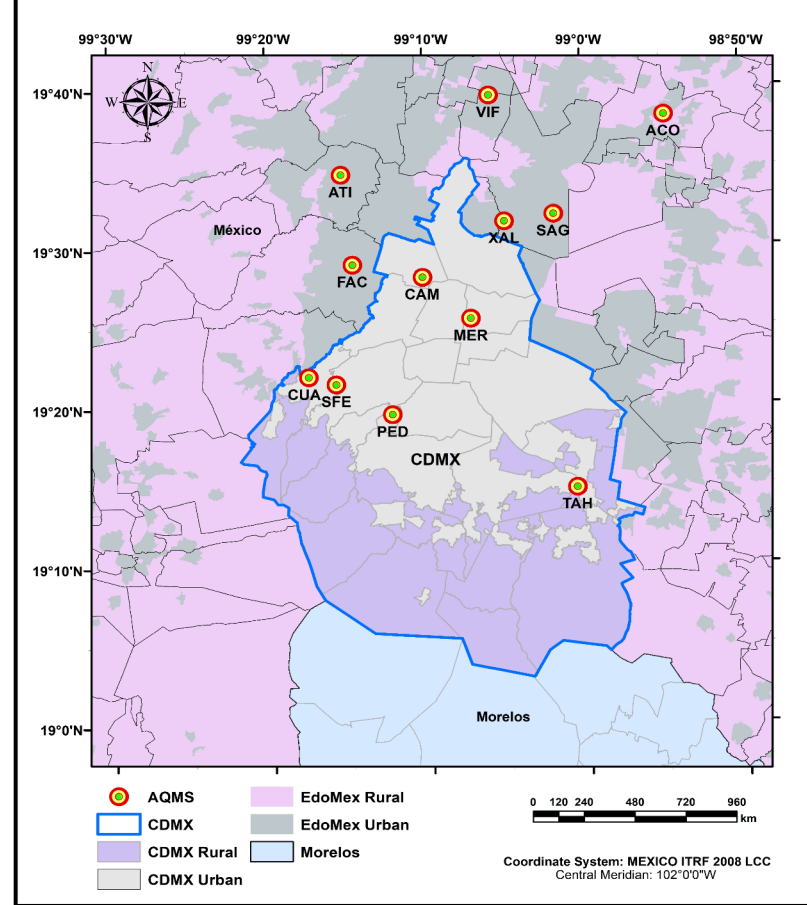

## Matching process

- Ponit-to-point matching pairs measuring site in a 3x3 forecast grid.
- Bilinear interpolation

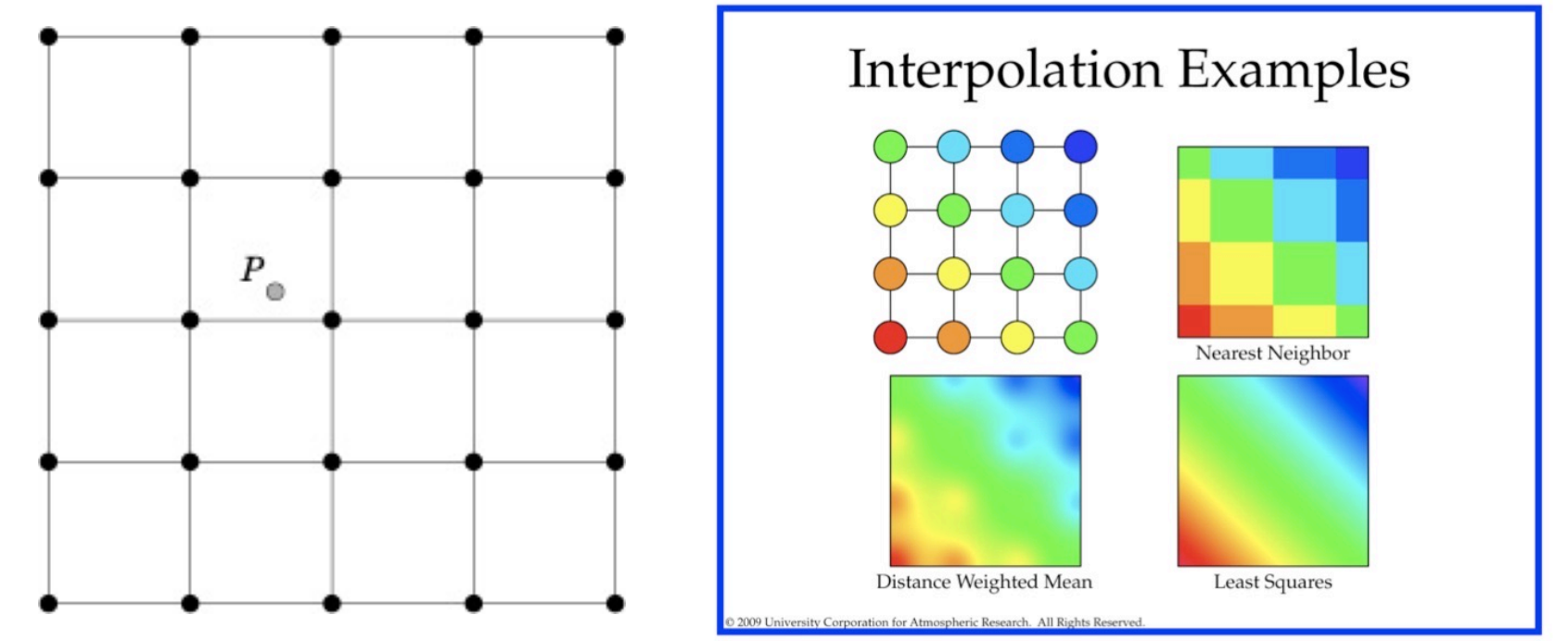

Source: MET User's Guide (Point-Stat tool)

#### Evaluation Methods

- Continuos statistics MSE, ME, Pearson, RMSE
- Verification measures for categorical (dichotomous) variables
	- i(.e. Ozone above 95 ppb)

Using Model Evaluation Tools (METv10.0) for computing the statistics. Visualization with R-open air, Metviewer

## Categorical Verification and Scores

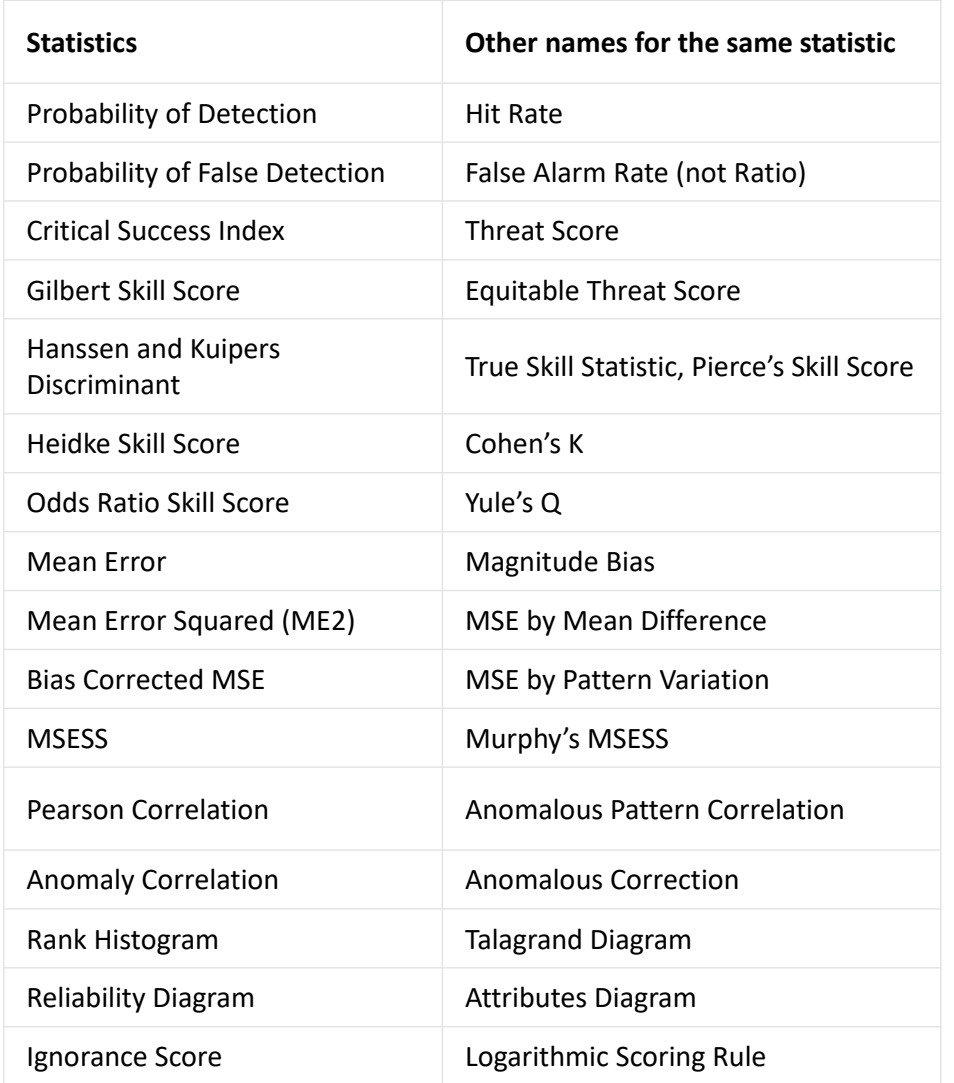

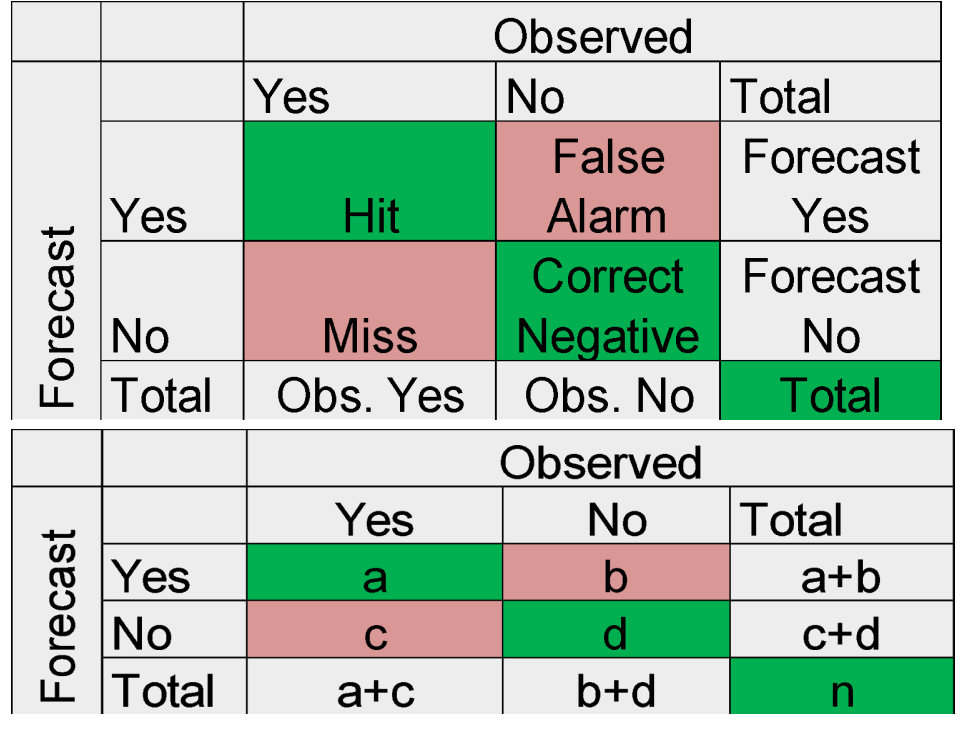

•Hit Rate (PODy) =  $a/(a+c)$ •False Alarm **Ratio** (FAR) = b/(a+b) •PODn =  $d/(b+d)$  =  $(1 - POPD)$ •False Alarm Rate (POFD) =  $b/(b+d)$ •(Frequency) Bias (FBIAS) = (a+b)/(a+c) •Threat Score or Critical Success Index  $= a/(a+b+c)$ 

## Evaluation Results

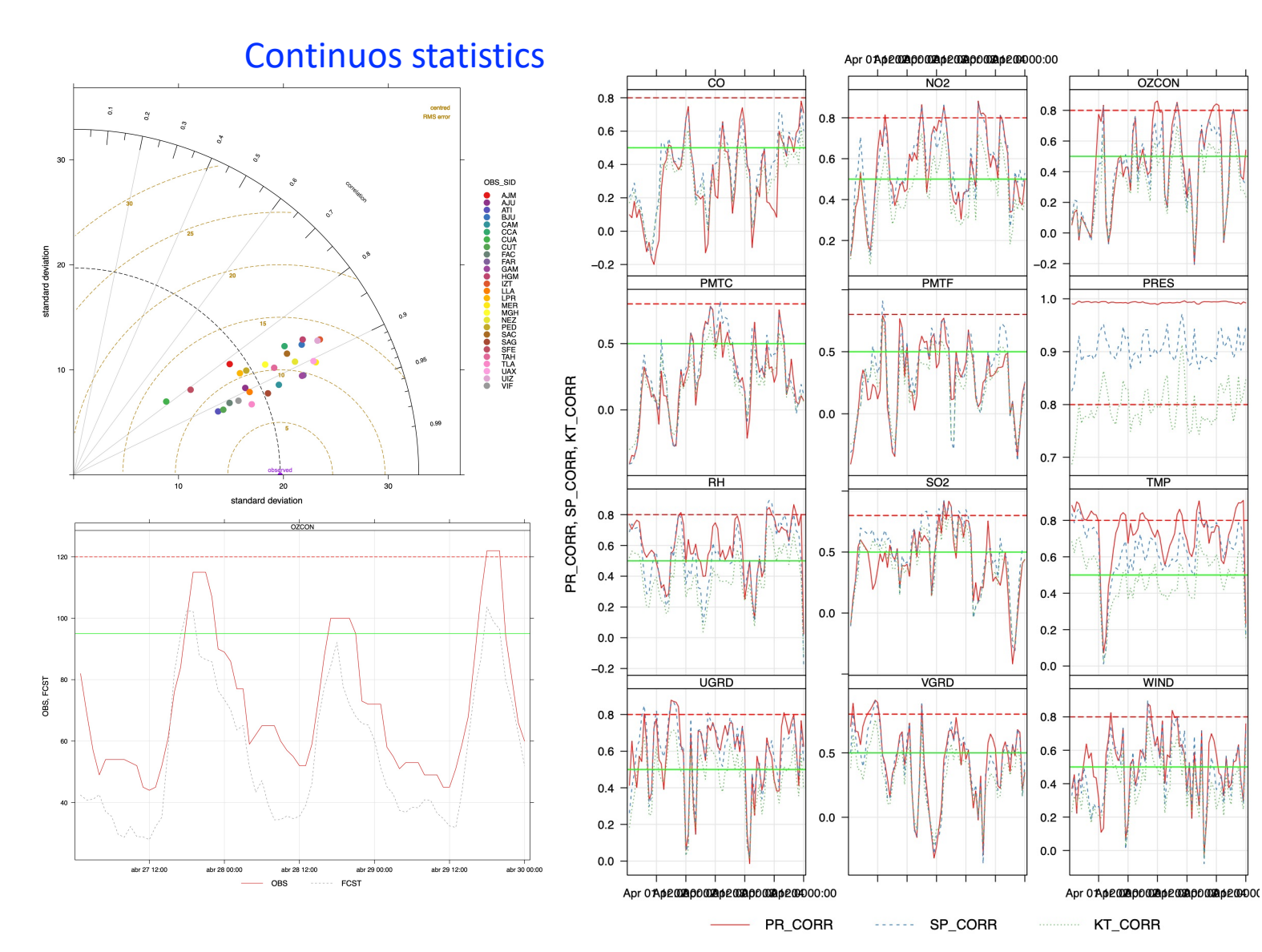

**Categorical** 

**OZCON** 

PRES

TMP

WIND

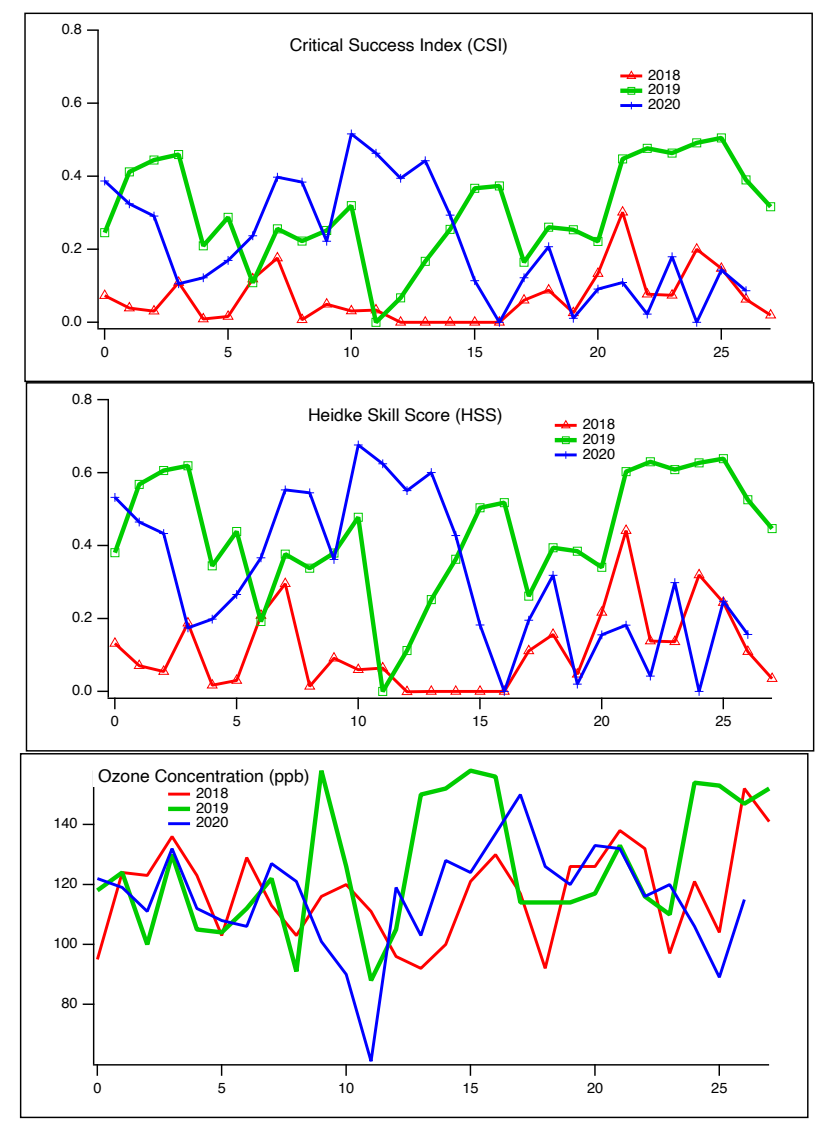

#### **CO emissions scaling by using satellite and modeled information**

- February 2011 carbon monoxide concentrations were modeled using two different inventories: 2008 and 2014 emission inventories.
- Chemistry was turned off and 9 regions were analyzed: Mexico City, Toluca, Morelos, Puebla, Hidalgo, Tlaxcala, Mexico State municipalities surrounding Mexico City, the model background concentration and the remaining region.
- Scaling factors were estimated by comparing WRF-Chem modeled data and satellite measurements from IASI (Metop-A).

#### Maldonado-Pacheco et at. 2020

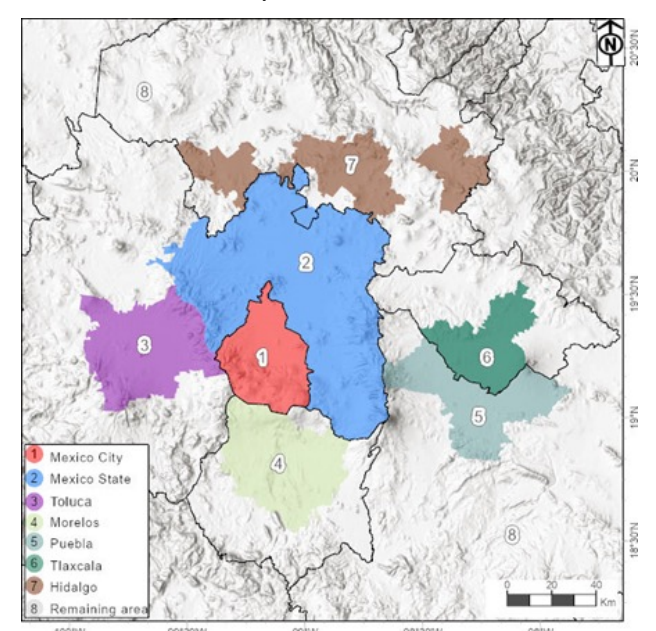

#### Metropolitan areas

Scaling factors for February 2011

| Region / input        | 2008      | 2014      |
|-----------------------|-----------|-----------|
|                       | Inventory | Inventory |
| Mexico City 1         | 0.49      | 0.80      |
| Toluca 3              | 0.13      | 1.09      |
| Morelos 4             | 0.16      | 0.93      |
| Puebla 5              | 0.41      | 0.67      |
| Hidalgo 7             | 3.26      | 1.13      |
| <b>Mexico State 2</b> | 0.29      | 1.60      |
| Tlaxcala 6            | 1.15      | 0.66      |
| Remaining region      | 0.18      | 0.24      |
| Background            | 1.86      | 1.90      |

#### **CO emissions scaling by using satellite and modeled information (2)**

a)

20.5

 $20.0$ 

e<br>==<br>==<br>==<br>==

19.0

18.5

 $-99.5$ 

- Scaled CO emissions converged for both emission inventories in most regions. This indicates a good agreement.
- Differences between satellite and modeled total columns are reduced when the scaled emission inventories are used.
- These results show that this methodology could be used to scale carbon monoxide emissions. More research is needed.

Maldonado-Pacheco et at. 2020

#### Total scaled emissions in Mg/year

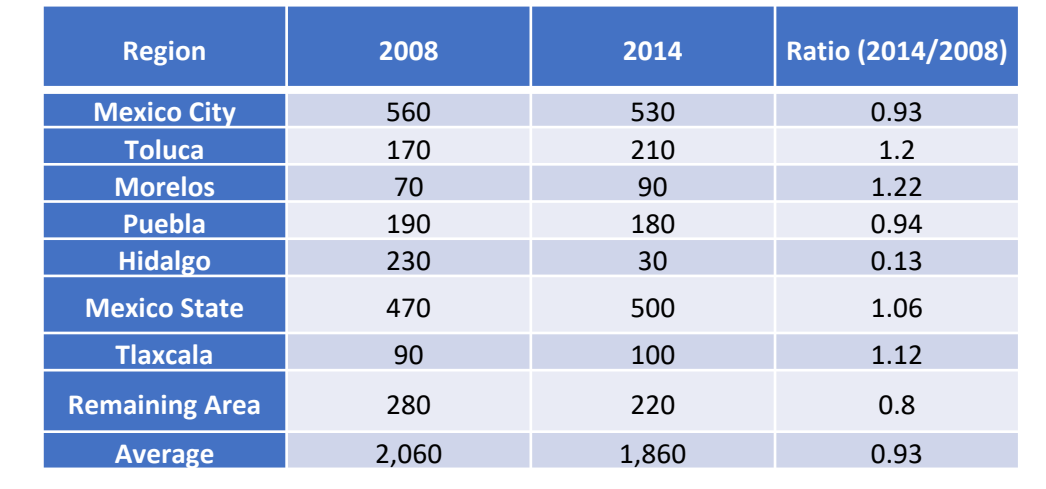

Satellite - original model

 $-98.5$ 

Longitude

 $-98.0$ 

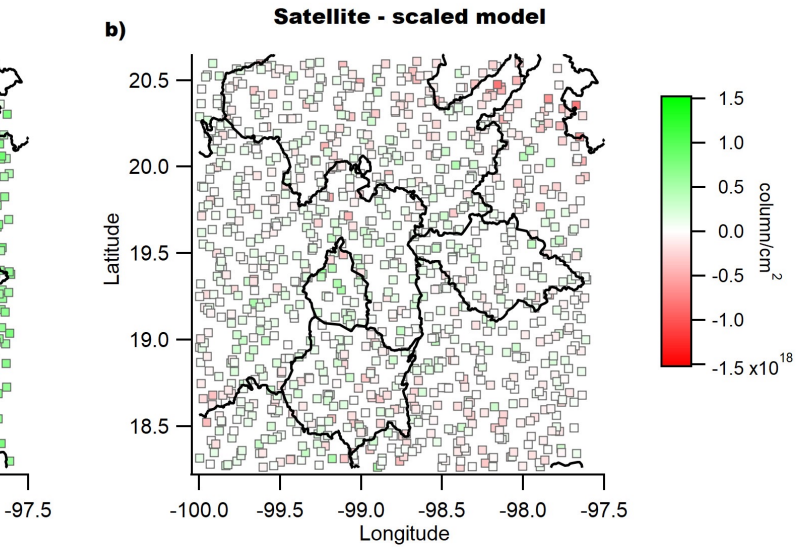

#### Emissions Inventory for AirQuality Forecast

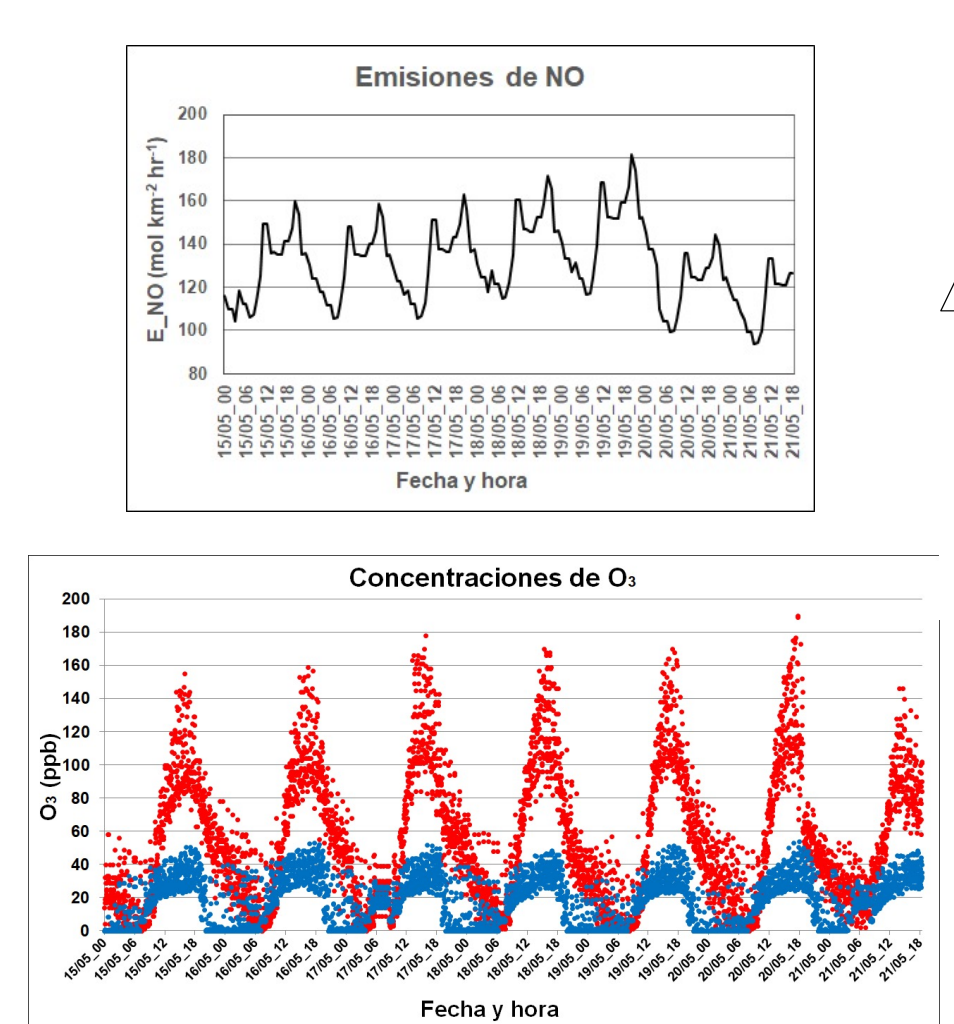

INICIO Emisiones Inventario 2013 wrf.exe Conc.  $NO_{\rm v}$ modelo Conc. NO<sub>v</sub> observadas ¿son similares? IOA > 0.65 Co≈Cm  $\sigma$ o≈ $\sigma$ n Conc. ozono modelo Conc. ozono observadas ¿son similares?  $IOA > 0.65$ Co≈Cm  $\sigma$ o≈ $\sigma$ m si si FIN no Actualización factor de escalamiento para emisiones de NO<sub>y</sub> no Actualización factor de escalamiento para emisiones de COV

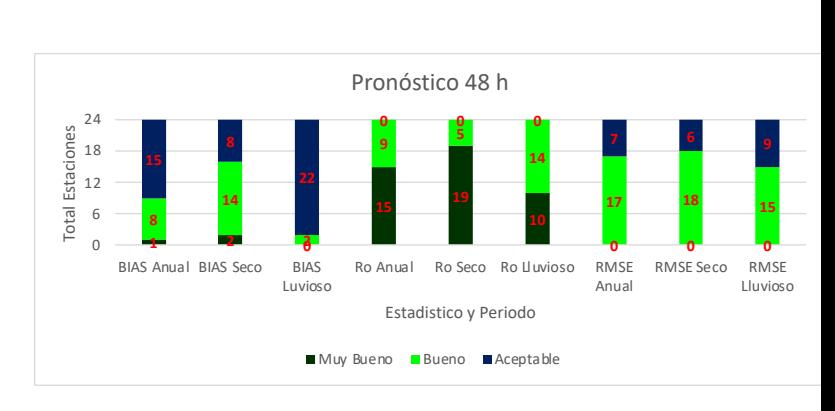

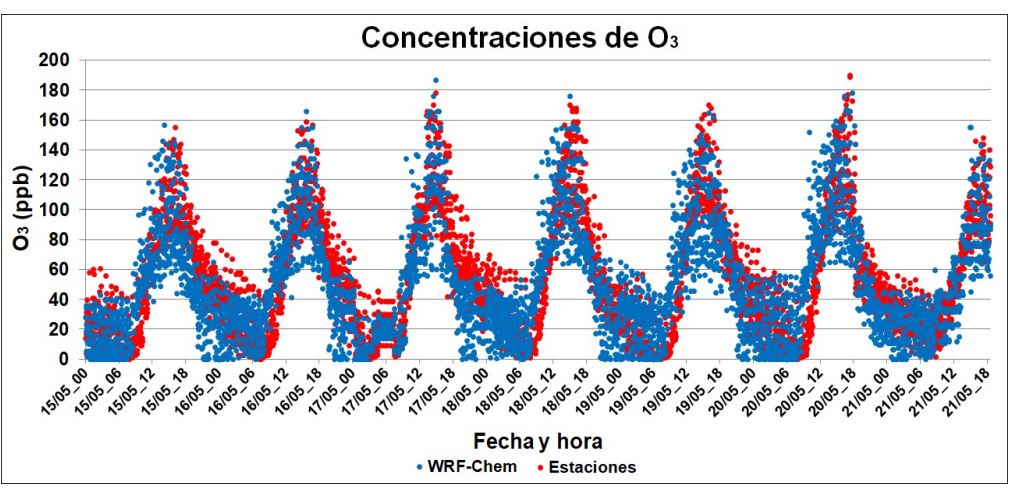

Rodríguez-Zas and Garcia-Reynoso 2021

• Estaciones

• WRF-Chem

## Future work

- Characterization of the uncertainty in the observations
- Indentification of different verification attributes in order to provide answers to specific questions
- Selection of measures and graphics that appropriately measure and represent the attributes of interest
- Identification of a standard for a reference skill level comparison (e.g., persistence)
- Select appropriate methods to present/display verification results

#### **Conclusions**

- A system for air quality forecast was implemented by using available tools that facilitate the comparison process with a consistent set of metrics. A comparison between different years and measurement stations can be performed in order to evaluate the performace of the forecast during ozone seasons.
- Verification can support emissions inventory evaluation and imporvement.

## Acknowledgments

- UNAM's supercomputing through the LANCAD-UNAM-DGTIC-179 Project.
- Instituto de Ciencias de la Atmósfera y Cambio Climático, ICAyCC- UNAM. Supercomputing site. Lic. Pedro Damian Cruz-Santiago and Mtra. Dulce Herrara-Moro
- NOMADS (NOAA Operational Model Archive and Distribution System) for GFS 0.25 Deg data.
- SIMAT for provide an Air quality and Meteorological measurements data by web page.

#### References

- Rodríguez Zas, J., & García Reynoso, J. (2021). ACTUALIZACIÓN DEL INVENTARIO NACIONAL DE EMISIONES DE 2013 PARA LA MODELACIÓN DE LA CALIDAD DEL AIRE EN EL CENTRO DE MÉXICO. *Revista Internacional de Contaminación Ambiental, 37*, 463-487. doi:http://dx.doi.org/10.20937/RICA.53865
- SIMAT Air Pollutants http://www.aire.cdmx.gob.mx/default.php?opc=%27aKBhnmI=%27&opcion=Zg==
- SIMAT Meteorology http://www.aire.cdmx.gob.mx/default.php?opc=%27aKBhnmI=%27&opcion=Zw==
- Brown, B., T. Jensen, and Co-authors, 2020: The Model Evaluation Tools (MET): More than a decade of community-supported forecast verification. Bulletin of the American Meteorological Society, in press, DOI 10.1175/BAMS-D-19-0093.1
- Halley Gotway, J., K. Newman, H. Soh, J. Opatz, T. Jensen, J. Prestopnik, L. Goodrich, D. Fillmore, B. Brown, R. Bullock, T. Fowler, 2021: The MET Version 10.0.0 User's Guide. Developmental Testbed Center. Available at: https://github.com/dtcenter/MET/releases
- Jolliffe and Stephenson (2012): Forecast Verification: a practitioner's guide, Wiley & Sons, 240 pp.
- Wilks (2011): Statistical Methods in Atmospheric Science, Academic press, 467 pp.
- Maldonado-Pacheco Wolfgang, Ruiz-Suáre Cathy, & Coheur, Pier assessment by using Atmósfera, 34(2), 15 https://doi.org/10.20
- MET https://dtcente
- UPP https://dtcenter
- UPP for WRF-chem https://
- WRF-chem https://ru
- R-open air Carslaw, D. air quality data analy 28, 52-61. https://da
- MetViever https://git